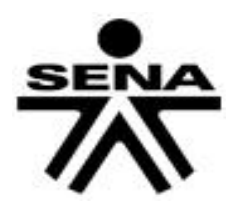

## **SERVICIO NACIONAL DE APRENDIZAJE SENA EXCEL BASICO**

**Instructor Andres Racines aracines9@misena.edu.co** **Código de curso: 11110098**

# **1. Conceptos Básicos**

**Objetivos del tema:** En este primer tema, se tratarán los conceptos básicos, los cuales son imprescindibles para trabajar con el programa de hoja de cálculo. Los apartados que se verán a lo largo del tema son los siguientes:

- Operaciones básicas con los menús.
- Descripción de la hoja de cálculos y re-nombrar las hojas.
- Cómo introducir y modificar datos: texto, números y fórmulas
- Operaciones con filas y columnas: sustituir y borrar el contenido de las celdas, insertar y eliminar una columna, insertar
- y eliminar una fila, cambiar el ancho de una columna, ocultar y mostrar una fila o columna.
- Utilizar distintas fuentes.
- Cambiar el color a los datos.
- Utilizar bordes y sombreados intuición educativa maneja cierta información en un libro de Excel

#### **Práctica 1: Tabla**

Crear la siguiente tabla con las fórmulas necesarias para que al modificar la celda **B1** de la hoja de cálculo calcule la tabla de multiplicar correspondiente al número introducido en dicha

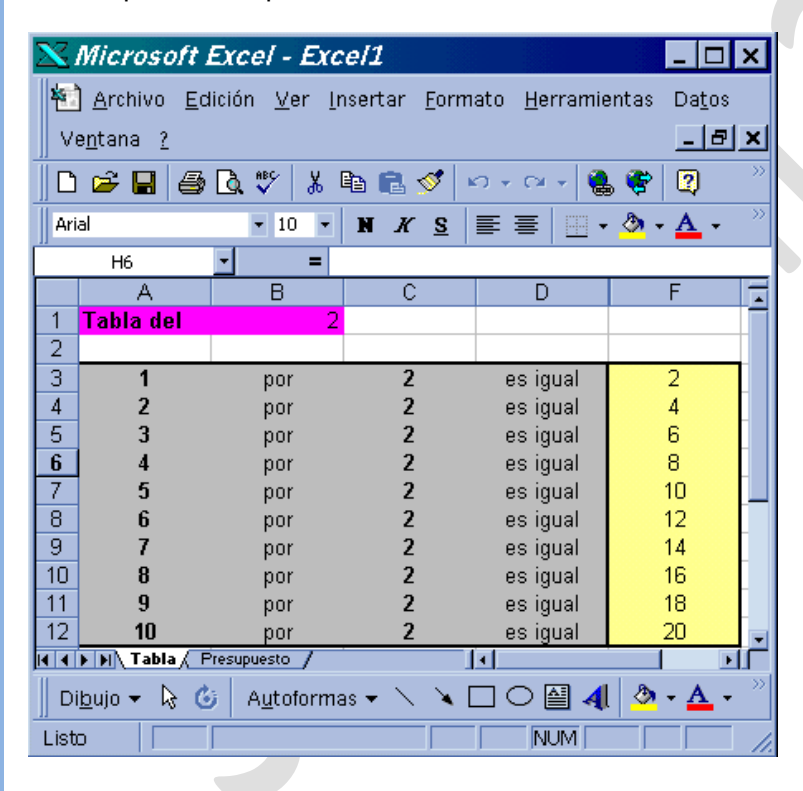

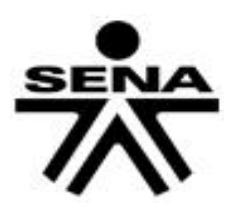

#### **SERVICIO NACIONAL DE APRENDIZAJE SENA EXCEL BASICO**

**Instructor Andres Racines aracines9@misena.edu.co** **Código de curso: 11110098**

**Práctica 2: Presupuesto** 

Crear la siguiente hoja, con las fórmulas necesarias para que calcule el total del presupuesto.

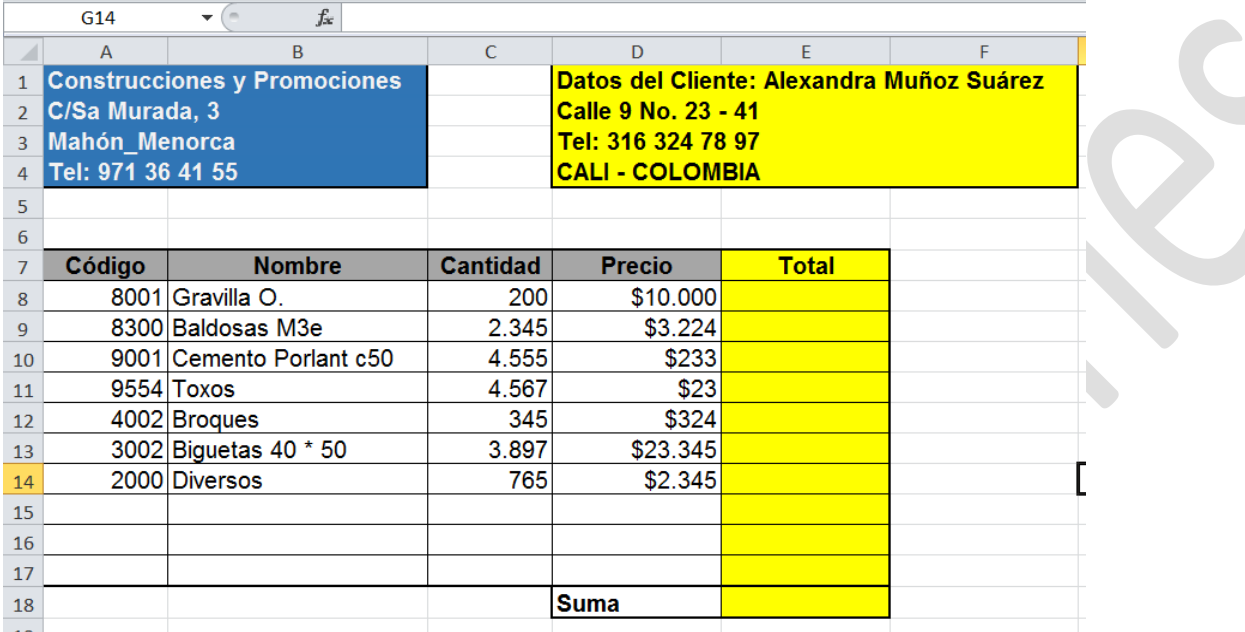

#### **Práctica 3: Gastos Familiares**

Crear la siguiente tabla con las fórmulas necesarias para que calcule los totales de cada mes y el total de trimestre. ♦ Fuente: Book Antigua

- ♦ Bordes y sombreados
- ♦ Tamaño de la fuente: 10 y 14

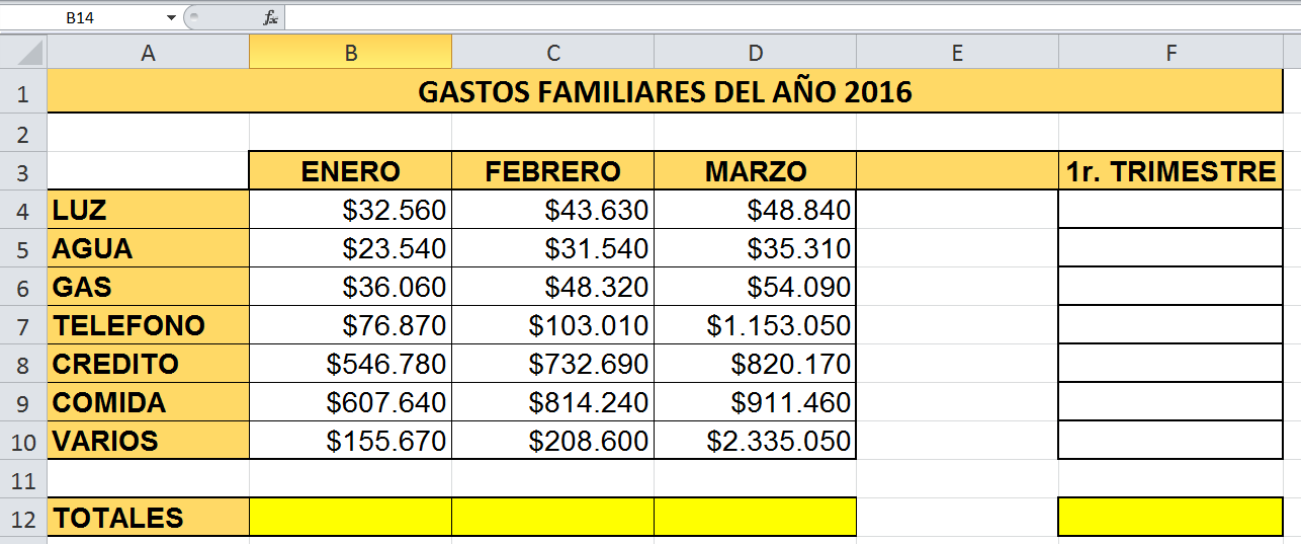

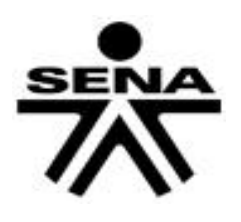

#### **SERVICIO NACIONAL DE APRENDIZAJE SENA EXCEL BASICO Instructor Andres Racines aracines9@misena.edu.co**

**Código de curso: 11110098**

 $\sum$ 

#### **1. Crear un presupuesto de tipo estándar para una empresa de muebles de oficina. Los requisitos que debe cumplir la hoja son:**

- Contener el nº de presupuesto, fecha y datos del cliente.
- Especificar el nº de artículo, cantidad, descripción y precio unidad.
- Calcular el subtotal, descuento del 5%, I.V.A. y total final.

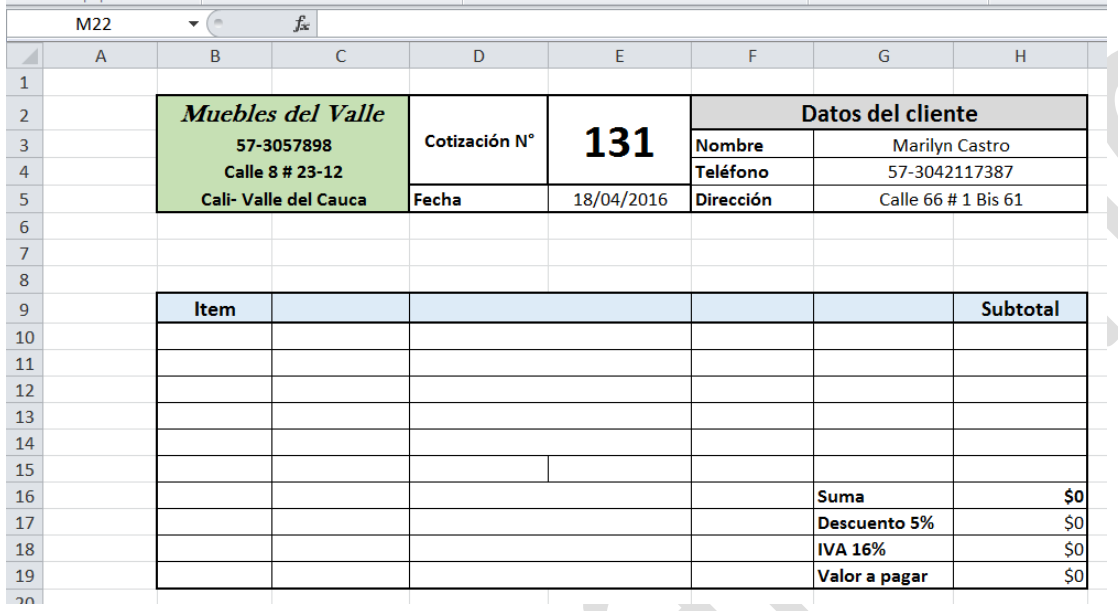

#### **Práctica 4: Gestión de empresas TransRapit S.A**

Crear la siguiente tabla con las fórmulas necesarias para que calcule los total, Iva, Suma, USD

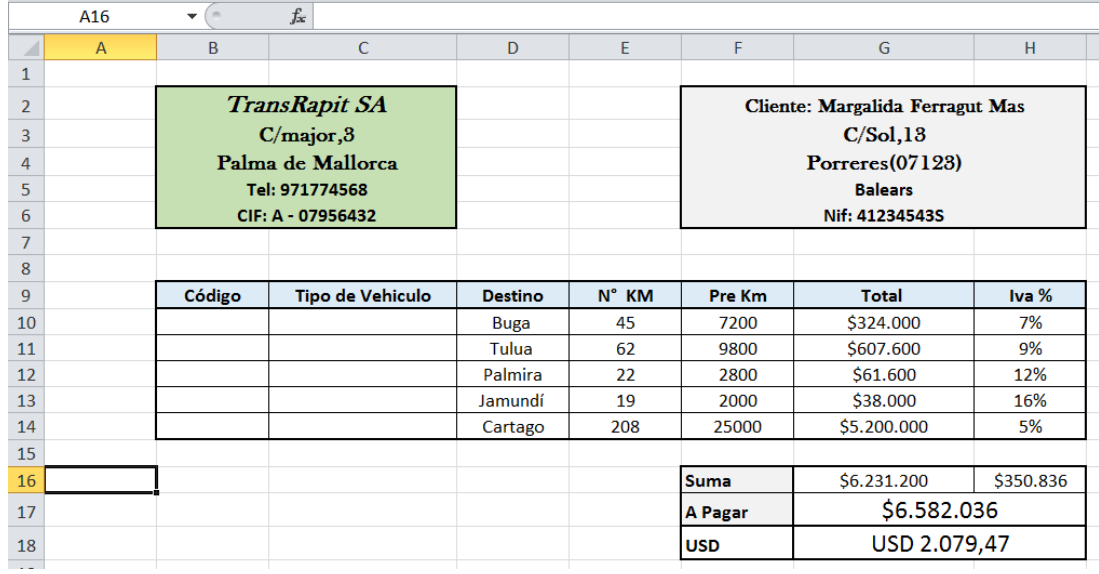

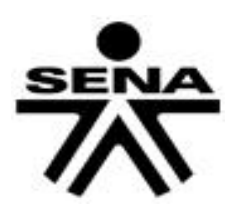

### **SERVICIO NACIONAL DE APRENDIZAJE SENA EXCEL BASICO**

**Instructor Andres Racines aracines9@misena.edu.co** **Código de curso: 11110098**

#### **Práctica 5: Cotizaciones bursátiles**

Seguimiento de las cotizaciones bursátiles. Si el precio de un valor de la columna de Pérdidas y Ganancias se incrementa en más o igual a un 20%, dicho valor aparecerá en negrita sobre un fondo azul. Si el precio de un valor descendente a negativo, la cifra aparecerá en negrita sobre un fondo rojo.

Calcular además el total de las columnas compra y última

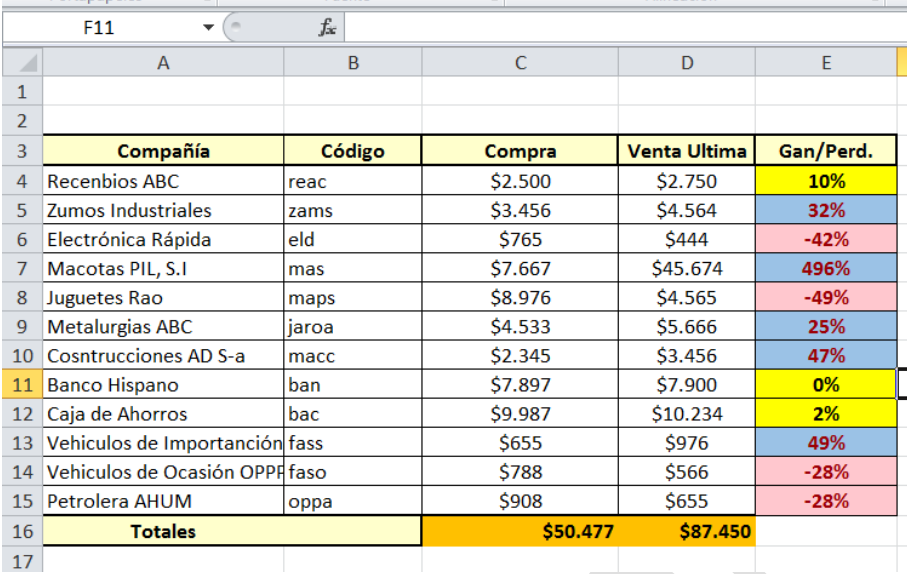

#### **Practica 6**

1. Crear una hoja de cálculo con la siguiente lista de datos y calcular:

a. Contar el número total de personal

(código): Contar(rango)

b. Suma total de sueldos

c. Ordenar de forma ascendente por código de categoría

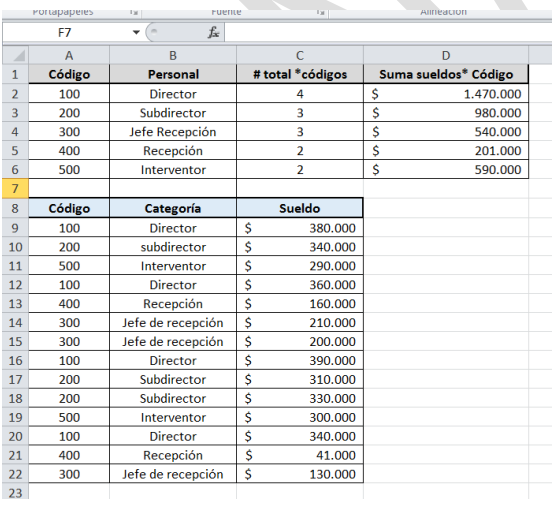